# ТАЛДЫҚОРҒАН ЖОҒАРЫ ПОЛИТЕХНИКАЛЫҚ КОЛЛЕДЖІ

Келісілді Кэситорынның ұйымның басшысы ТАЗЭ (болған жағдайда) PIO \* BECHANDS 20

Бекітемін Колдедж директоры. Е.Б.Мұқажанов  $\phi$ -MEE. 20

# Оқу жұмыс бағдарламасы

«Бизнеске арналған IT-шешімдер» (модуль атауы) Мамандық: 01140800 - «Кәсіптік оқыту» (салалар бойынша) (коды және атауы) Біліктілік: 5АВ01140501 Кәсіптік оқытудағы қолданбалы бакалавр (коды және атауы) Оқыту нысаны күндізгі, жалпы орта білім базасында Жалпы сағат саны 24 кредит саны 1 Кусайынова Дария Кемелбайқызы Әзірлеуші (кольб) T.A.Ə.

№8 «Бағдарламалық қамтамасыз ету» кафедра отырысында қаралды 2022 ж "27" 08 №1 хаттама Кусайынова Д.К. Кафедра меңгерушісі  $\mathcal{U}$ (КОЛЬГ)  $T.A. \Theta$ 

Оку жұмыс бағдарламасы педагогикалық және оқу-әдістемелік кеңес отырысында мақұлданып, бекітілді 2021 ж «31»08 №1 хаттама

### **Түсіндірме жазба**

#### **Пән/модуль сипаттамасы:**

 «Бизнеске арналған IT-шешімдер» оқу жұмыс бағдарламасы техникалық және кәсіптік, орта білімнен кейінгі білім берудің мемлекеттік жалпыға міндетті стандарты ҚР Білім және Ғылым Министрінің 31.10.2018 жылғы №604 бұйрығы 01140500 Кәсіптік оқыту(салалар бойынша), біліктілік: 5AB01140501 «Кәсіптік оқытудағы қолданбалы бакалавр»мамандығы бойынша әлеуметтік серіктестердің ұсыныстары мен Worldskills стандарттары талаптарына сәйкес құрастырылды.

Қалыптастырылатын құзіреттілік:

КҚ 1 С# тілінің консолдық режимінде бағдарлама құрастырады, Android Studio –да мобильді құрастырады

Пререквизиттер:

Жұмыс оқу бағдарламасы білім алушылардың пәндерден алған білімдеріне, біліктеріне және төмендегідей пәндердің дағдыларына негізделеді: «Программирования на языке С#, Pyton»

Постреквизиттер:

«Мобильді қосымшалар мен чат боттарын әзірлеу»

Оқытуға қажетті құралдар, жабдықтар:

#### *Оқытуға қажетті құралдар, жабдықтар:*

- 1. Компьютерлер;
- 2. Интерактивті тақта;
- 3. Интернет;
- 4. Бағдарламалық қамтамасыздандыру (**С#** бағдарламалау ортасы, Android studio, MS Access, My SQL);
- 5. Тақырыптар бойынша презентациялар;
- 6. Білімді тексеруге арналған тесттер;
- 7. Бейнематериалдар;
- 8. Электронды оқу құралы.

#### Оқытушының байланыс ақпараты:

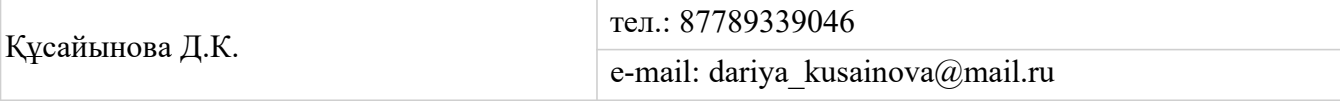

## Семестр бойынша сағаттарды бөлу

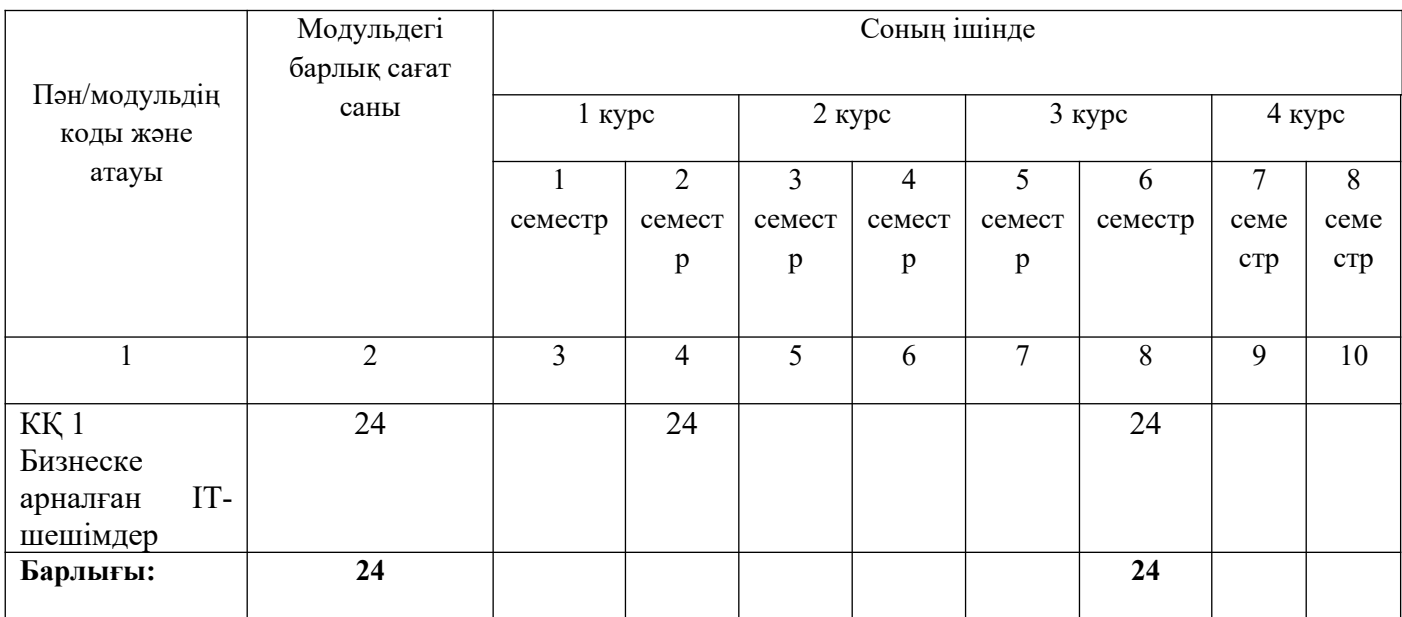

# **Оқу жұмыс бағдарламасының мазмұны**

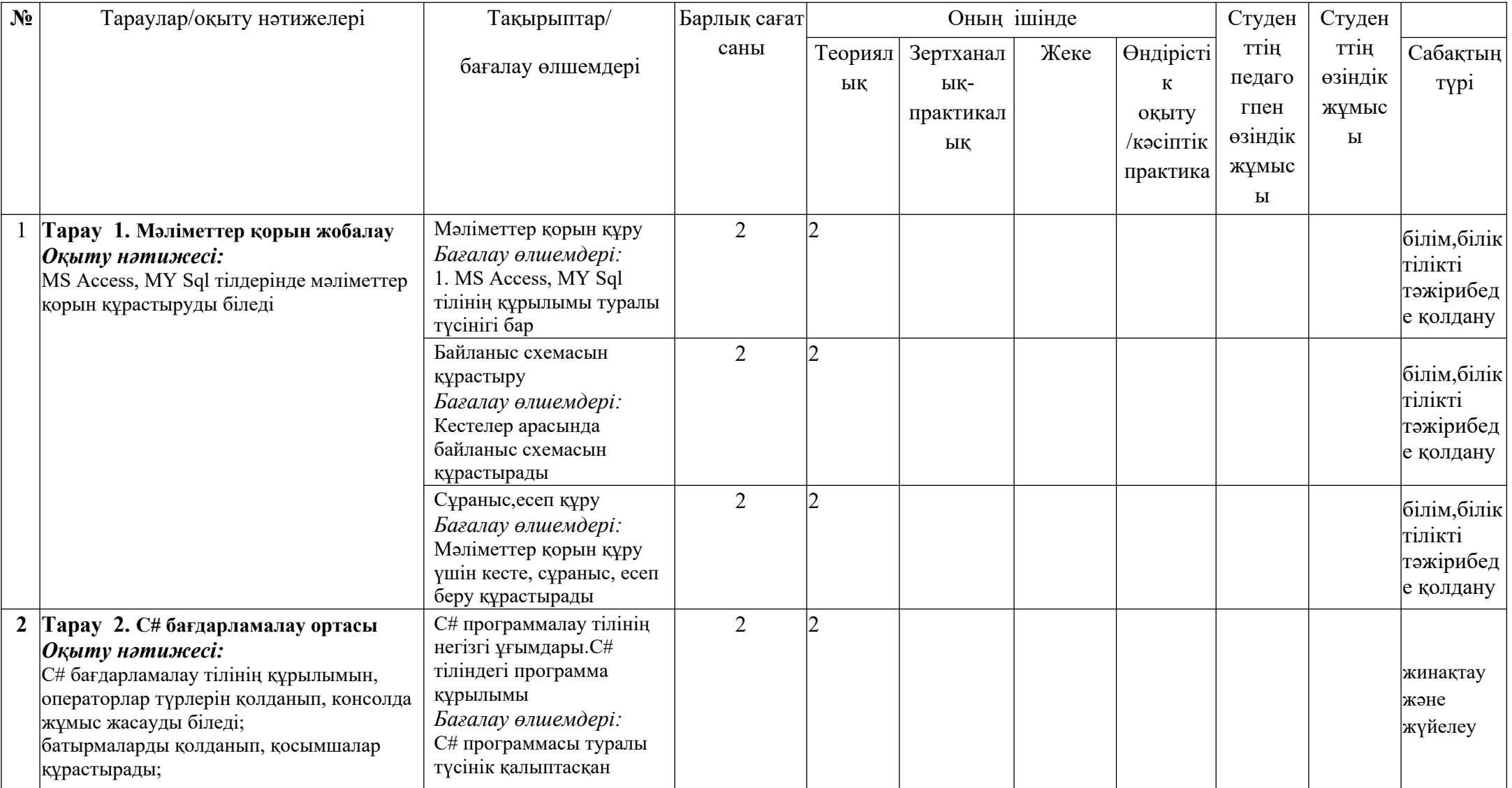

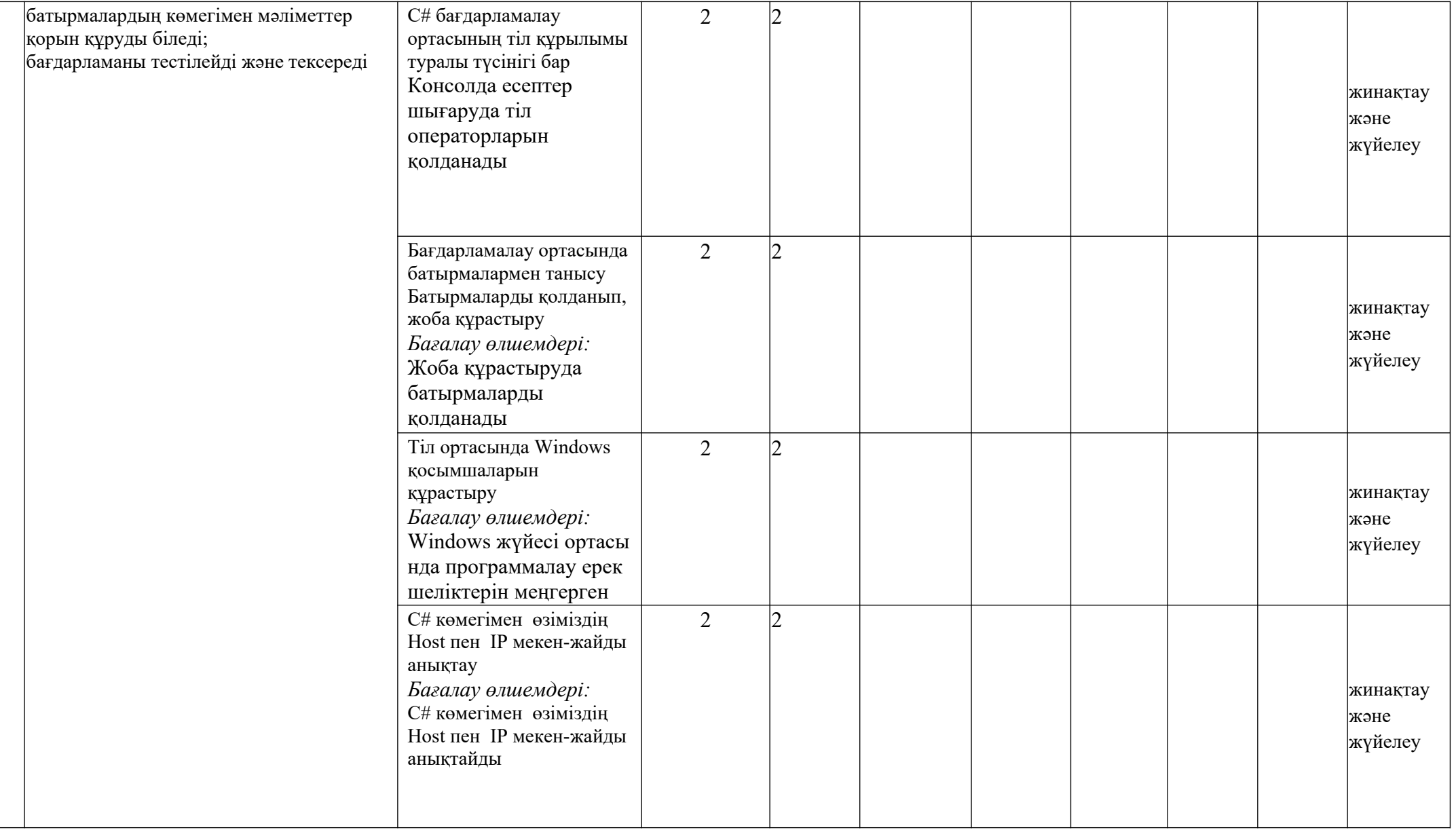

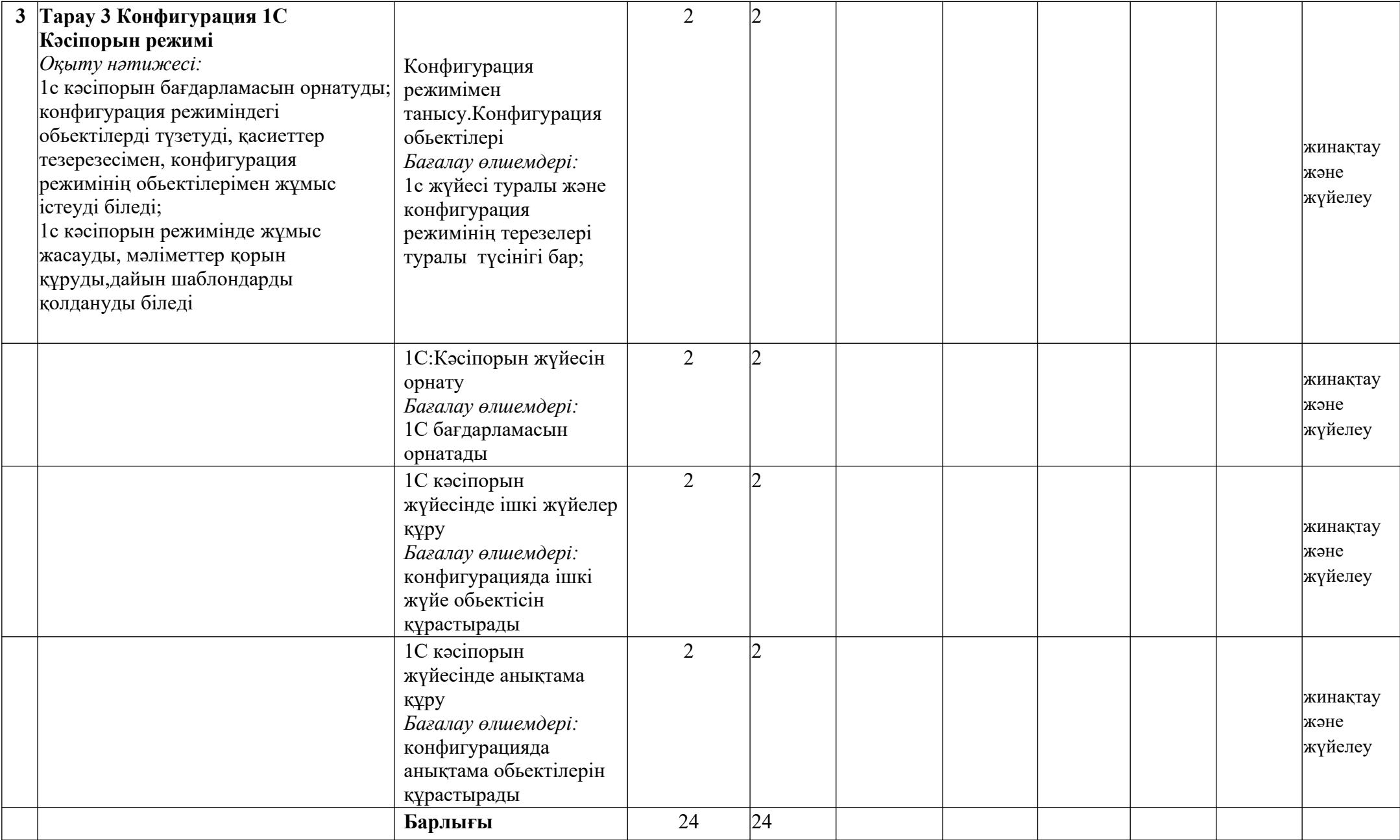